# **LA PROPORTIONNALITE**

## **1. Situation de proportionnalité**

# **Activité :**

Le prix payé à la pompe à carburant pour diverses quantités d'essence SP68 est indiqué par le tableau suivant :

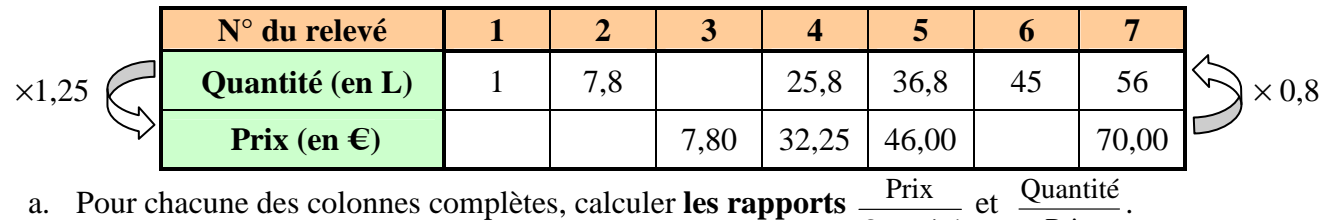

a. Pour chacune des colonnes complètes, calculer **les rapports Ouantité** Prix et Quantité Prix

- b. En déduire, alors, **les coefficients à gauche et à droite du tableau**.
- c. Calculer **les valeurs manquantes**.

# **Réponses :**

- a. Pour les colonnes n°4, n°5 et n°7, les quotients (Prix /Quantité) sont égaux à 1,25 : Pour les colonnes n°4, n°5 et n°7, les quotients (Quantité/Prix) sont égaux à 0,8 :
- b. Comme  $32,25 \times 0.8 = 25,8$  alors le coefficient de la flèche montante « multiplie par 0,8 ». Comme 25,8 × **1,25** = 32,25 alors le coefficient de la flèche descendante « multiplie par 1,25 ».

# **Bilan de l'activité :**

• Pour chaque colonne du tableau, les nombres 1,25 et 0,8 sont les valeurs communes des rapports respectifs Prix et Quantité.

Quantité Prix

- On obtient les termes de la deuxième ligne en multipliant ceux de la première ligne par 1,25.
- On obtient les termes de la première ligne en multipliant ceux de la deuxième ligne par 0,8.

# **Définition :**

- **Un tableau pour lequel on passe d'une ligne à l'autre en multipliant toujours par le même nombre k s'appelle un tableau de proportionnalité.**
- **Le nombre k est appelé un coefficient de proportionnalité.**
- **Les suites de nombres formées par chaque ligne du tableau sont dîtes proportionnelles entre elles.**

# **Retour à l'activité :**

- Le tableau étant de proportionnalité on dit que « la quantité » est **proportionnelle** « au prix » et inversement. On dit aussi que la quantité et le prix sont deux **grandeurs proportionnelles**.
- La suite de nombres  $(1, 7, 8, 6, 24, 25, 8, 36, 8, 45, 56)$  est proportionnelle à la suite  $(1, 25, 9, 75, 7, 80, 7, 80)$ 32,25 ; 46 ; 56,25 ; 70) et inversement.
- Les nombres 1,25 et 0,8 sont les **coefficients de proportionnalité** du tableau. En calculant l'inverse de chaque coefficient :  $1/1,25 = 0,8$  et  $1/0,8 = 1,25$

Ainsi les coefficients 1,25 et 0,8 sont **inverses**.

# **On retiendra :**

**Si on connaît l'un des deux coefficients de proportionnalité d'un tableau, le 2ème se détermine en calculant l'inverse du 1er .** 

# **2. Calcul d'une quatrième proportionnelle**

Dans l'activité précédente et d'après les valeurs des colonnes n°4 et n°5 du tableau nous avons vu que :

$$
\frac{32,25}{25,8} = 1,25 \qquad \text{et} \quad \frac{46}{36,8} = 1,25 \quad \text{ainsi les rapports sont égaux :} \quad \frac{32,25}{25,8} = \frac{46}{36,8}
$$

On dit que les rapports 
$$
\frac{46}{36.8}
$$
 et  $\frac{32,25}{25.8}$  **sont de même proportion.**

De plus, si on calcule les produits des extrêmes :  $32,25 \times 36,8 = 1186,8$  et  $25,8 \times 46 = 1186,8$ D'où l'égalité :  $32,25 \times 36,8 = 25,8 \times 46$ .

#### **On retiendra :**

**Soit a, b, c et d des nombres réels avec b et d non nuls :** 

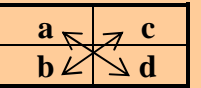

**Si les rapports d**  $et \frac{c}{t}$ **b a** et  $\frac{c}{x}$  sont de même proportion alors :

- **le tableau est de proportionnalité**
- Les produits des extrêmes sont égaux : <u>a×d = c×b</u>. **On parle aussi de « Produit en croix ».**

## **Application :**

Calculer x dans les cas pour que les rapports suivants soient de même proportion :

a) 
$$
\frac{x}{3,9}
$$
 et  $\frac{0,75}{4,5}$  b)  $\frac{0,9}{0,25}$  et  $\frac{9,6}{x}$ 

**Réponses :**

**a**)  $x = (0,75 \times 3,9)/4,5 = 0,65$  **b**)  $x = 2,4/0,9 = 8/3$ 

## **3. Les partages proportionnels**

## **Activité :**

Un employeur propose une prime à ses secrétaires pour un compte-rendu manuscrit à mettre en forme. Il souhaite que le partage soit proportionnel au nombre de pages tapées. La première secrétaire a tapé 15 pages du compte-rendu, la seconde 20 pages et la troisième 25 pages.

Sachant que la seconde secrétaire a bénéficié d'une prime de 48 € calculer celle des deux autres ainsi que la somme totale partagée.

### **Réponses :**

On appelle x et y la part respective de la 1<sup>ère</sup> et la 2<sup>ème</sup> secrétaire.

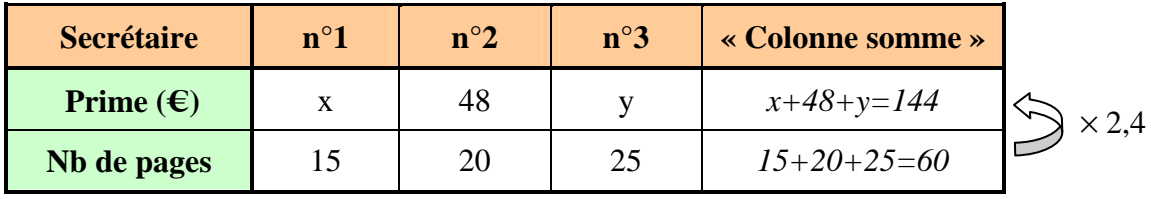

On a :  $\frac{A}{15} = \frac{18}{20} = \frac{y}{25} = \frac{111}{50} = 2.4$ 60  $\frac{144}{\epsilon}$ 25  $=\frac{y}{2}$ 20  $=\frac{48}{28}$ 15  $\frac{x}{\sqrt{5}} = \frac{48}{20} = \frac{y}{25} = \frac{144}{50} = 2.4$ Ainsi:  $x = 15 \times 2,4$  donc  $x = 36$  $y = 25 \times 2,4$  donc  $y = 60$ 

D'où la somme totale :  $36 + 48 + 60 = 144$ 

## **Conclusion :**

La part des deux autres secrétaires est 36 € et 60 €. La somme totale est 144 €.

## **Remarques :**

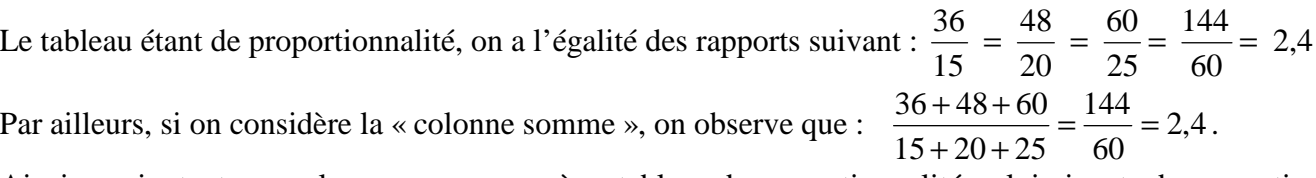

Ainsi, en ajoutant une colonne « somme » à ce tableau de proportionnalité, celui-ci reste de proportionnalité.

#### **On retiendra :**

**Etant donné succession de rapports égaux, on obtient un rapport de même valeur lorsque le numérateur est la somme des numérateurs et le dénominateur est la somme des dénominateurs :** 

$$
\frac{\mathbf{a}}{\mathbf{a}'} = \frac{\mathbf{b}}{\mathbf{b}'} = \frac{\mathbf{c}}{\mathbf{c}'} = \frac{\mathbf{a} + \mathbf{b} + \mathbf{c}}{\mathbf{a}' + \mathbf{b}' + \mathbf{c}'}
$$